## SAP ABAP table RMPS\_RECORD\_READ\_IN {RecordFolderSUITEByIDQuery\_sync}

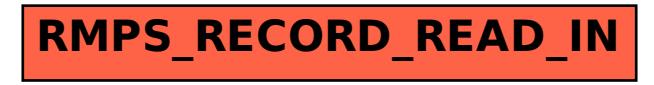